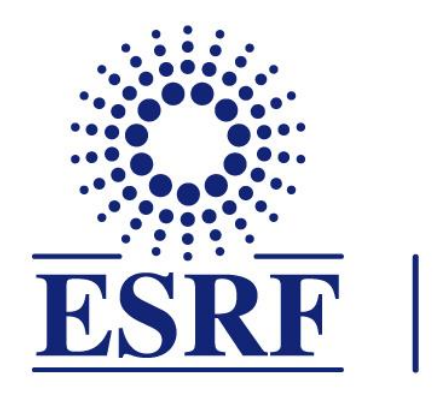

# The European Synchrotron

# **Non-linear optics corrections at ESRF & status of FFC-ee simulations**

S.M.Liuzzo, A.Franchi, FCC-ee meeting, 10<sup>th</sup> February 2022

- **From off-energy ORM to nonlinear optics correction (NOECO)**
- **Experimental results @ ESRF**
- **NOECO simulations of FCC-ee (Z)**
	- ✓ **detect & correct a sextupole error for an ideal lattice**
	- ✓ **detect & correct a sextupole error for a lattice with misalignments**
	- ✓ **detect & correct a sextupole error for a lattice with quad. errors**
- **Next steps**

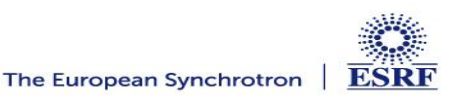

- **From off-energy ORM to nonlinear optics correction (NOECO)**
- -
	-
	-
- 

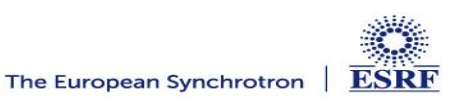

#### **FCC-EE Z V10 : NOECO**

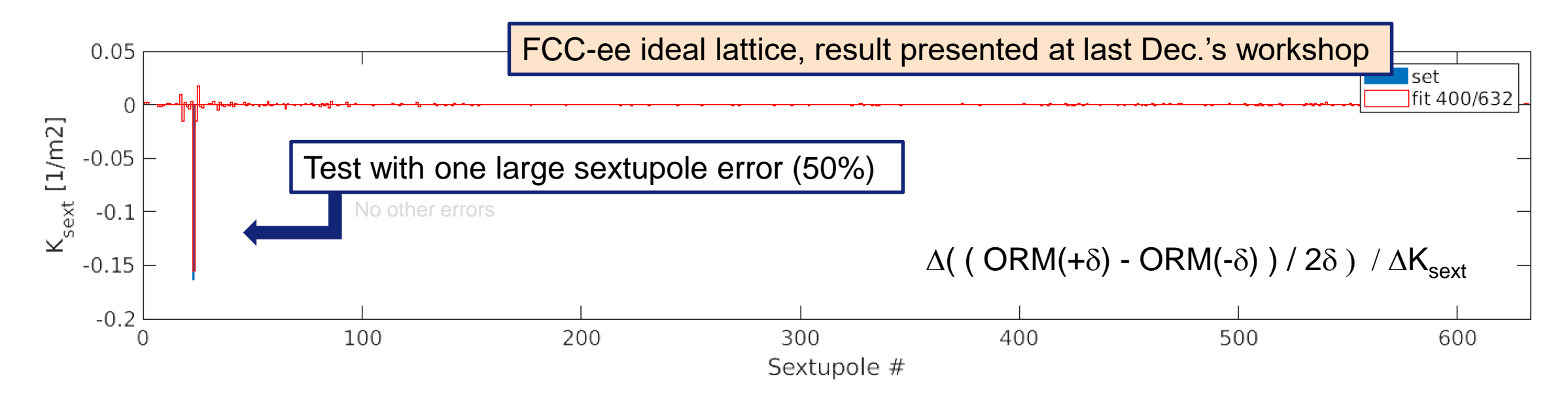

#### PHYSICAL REVIEW ACCELERATORS AND BEAMS 23, 102803 (2020)

#### Nonlinear optics from off-energy closed orbits

David K. Olsson<sup>®</sup>, Åke Andersson, and Magnus Sjöström MAX IV Laboratory, Lund University, SE-22100 Lund, Sweden

A.Franchi, N. Carmignani, Sextupole calibrations via measurements of off-energy orbit response matrix and high order dispersion, presented at the 25th European Synchrotron Light Source Workshop (ESLS'17), Dortmund, Germany, Nov. 2017, https://indico.cern.ch/event/657829/contributions/2782617/ attachments/1569843/2475779/ESLS17\_Carmignani SextCalibration.pdf.

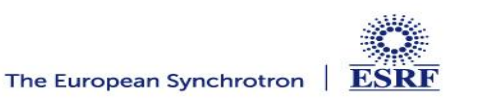

- **Experimental results @ ESRF**
- -
	-
	-
- 

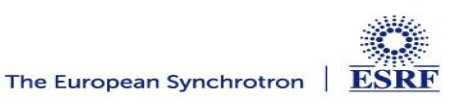

#### **FIRST MEASUREMENTS @ ESRF SR, 24TH JANUARY 2022**

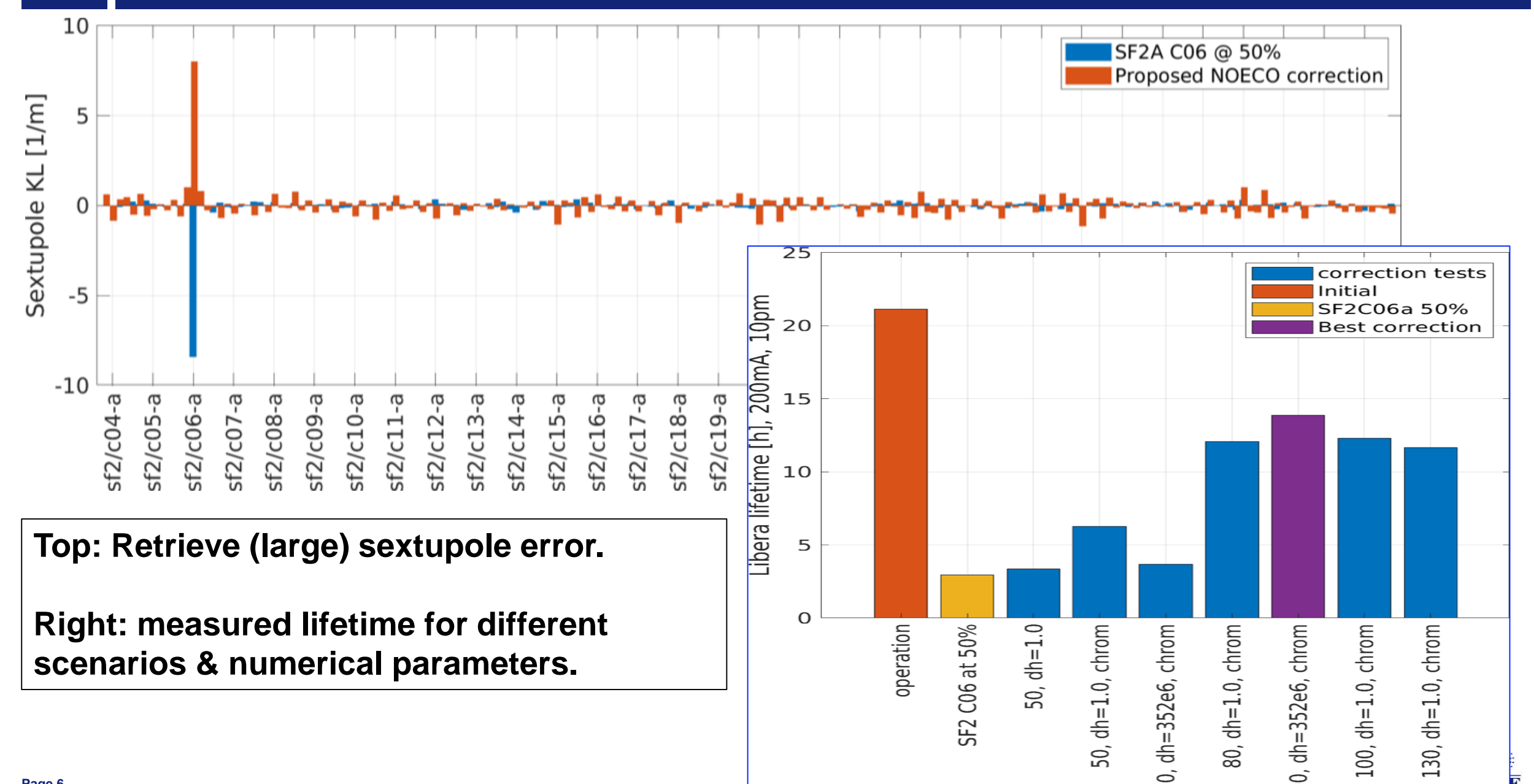

- 
- **NOECO simulations of FCC-ee (Z)**
	- ✓ **detect & correct a sextupole error for an ideal lattice**
	-

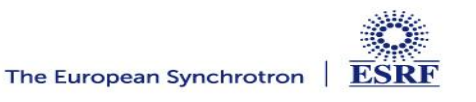

#### **SIMULATIONS (FIT & CORRECTION) FOR FCC-EE**

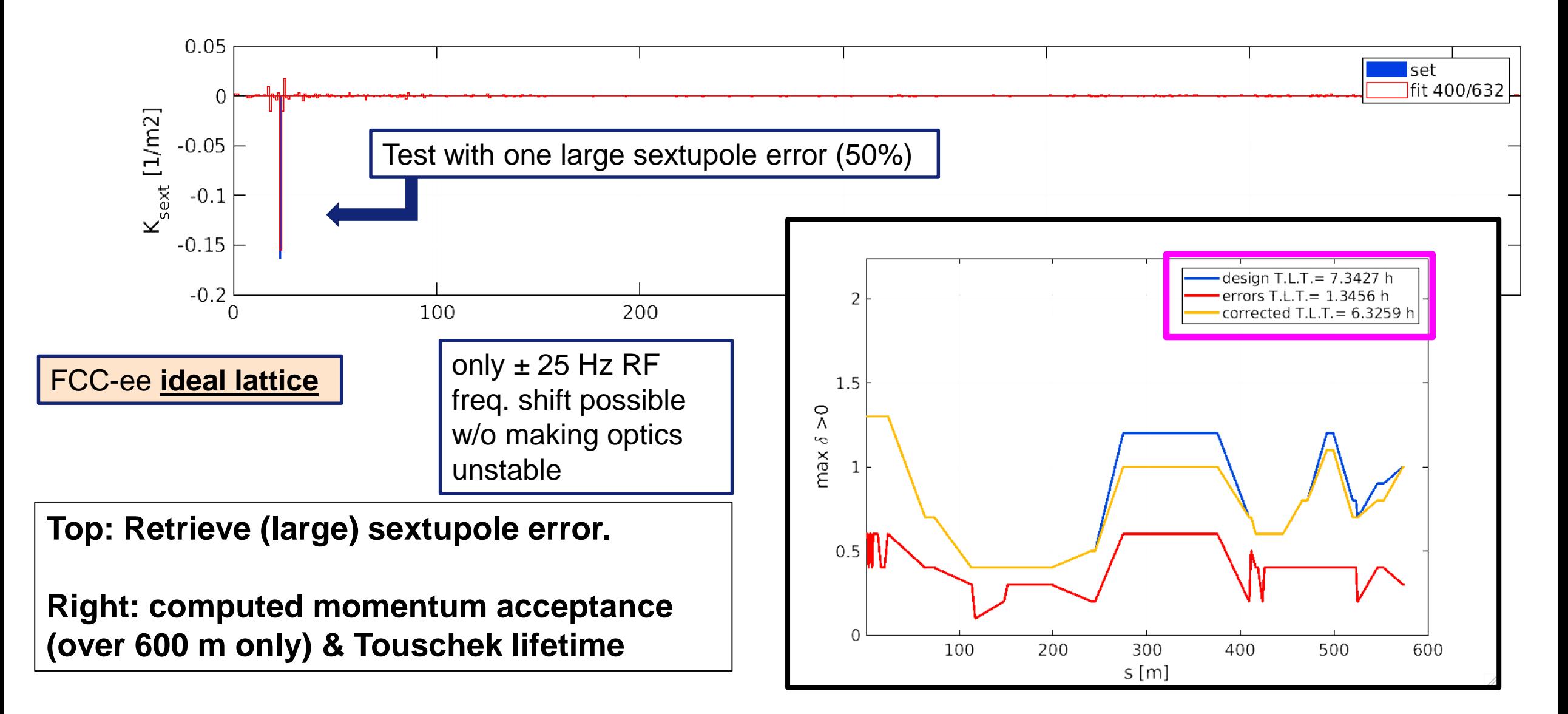

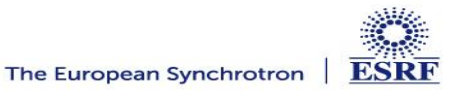

- 
- **NOECO simulations of FCC-ee (Z)**
	-
	- ✓ **detect & correct a sextupole error for a lattice with misalignments**

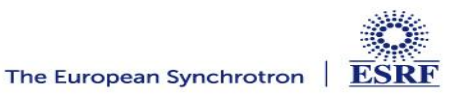

#### **SIMULATIONS (FIT & CORRECTION) FOR FCC-EE**

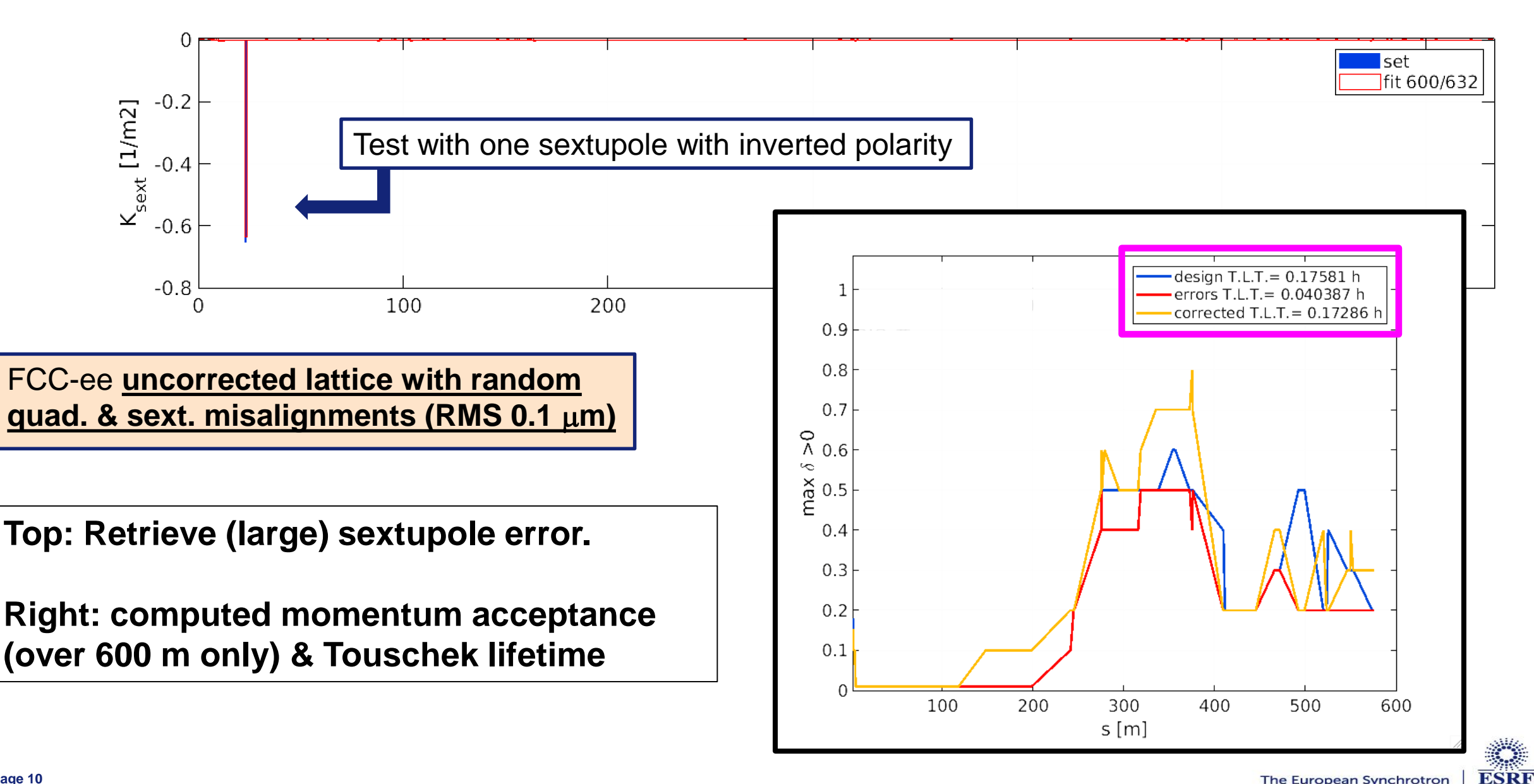

- 
- **NOECO simulations of FCC-ee (Z)**
	-
	-
	- ✓ **detect & correct a sextupole error for a lattice with quad. errors**

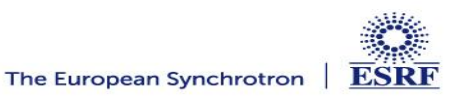

#### **SIMULATIONS (FIT & CORRECTION) FOR FCC-EE**

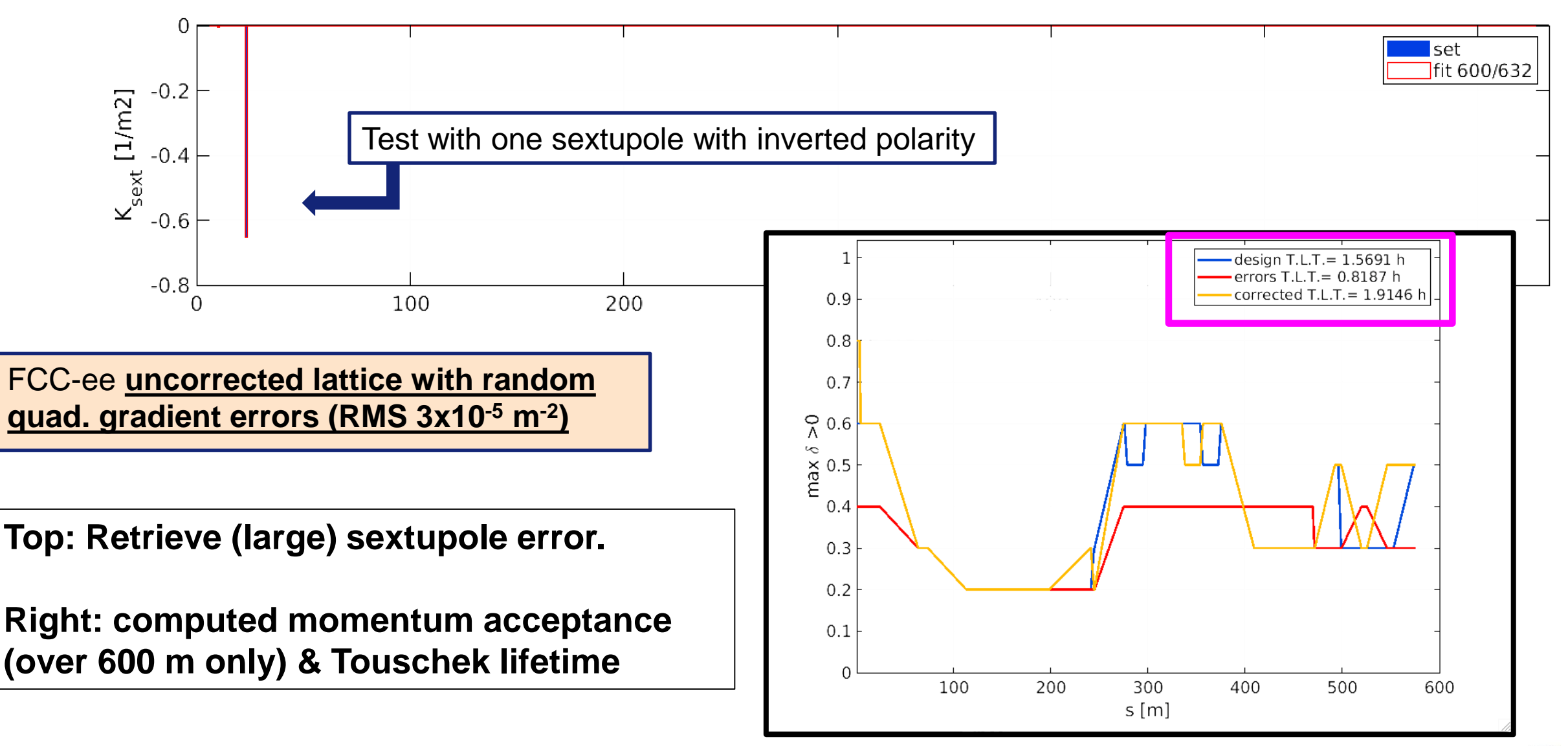

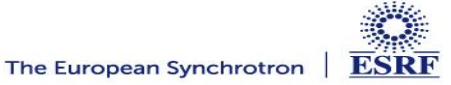

- 
- 
- -
	-
	-
- **Next steps**

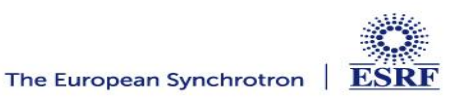

### **NEXT STEPS**

- **Short-medium term: Implement & test linear lattice correction robust enough to work for FCC-ee lattice (still in Matlab)**
- **Long term: start migrating Matlab routines to Python (together with DESY colleagues).**

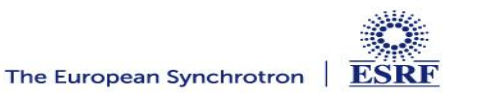

#### % RDT+DISPERSION CORRECTION from lattice error model

```
% fit lattice errors model
[rfit]=FitResponseMatrixAndDispersionEBSsimple(...
    rerr, \ldotsr0, \ldotsin<sub>c</sub>o<sub>o</sub>...
    indBPM...
   indHCor(1:9*2:end),... % 4 correctors, 1 every 8 cells
   indHCor(1:9*2:end),... % 4 correctors, 1 every 8 cells
    [neigQuadFit,neigDipFit,neigSkewFit,neigDipFit],...
    4, \ldots[speclab 'fitrm']);
% get change of strength of correctors
fq=atgetfieldvalues(rfit,indQuadCor,'PolynomB',{1,2});
fs=atgetfieldvalues(rfit,indSkewQuadCor,'PolynomA',{1,2});
% correct RDT and dispersion of fitted error model
[~,inCOD,fcq,fcs]=atRDTdispersioncorrection(...
    rfit,... <<--- fitted error model! not lattice with errors!
    r0, \ldotsindBPM, \ldotsindQuadCor,...
    indSkewQuadCor,...
    in<sub>c</sub>oD, \ldots[[floor(linspace(1,neigQuad,5)),neigQuad,neigQuad];...
    [floor(linspace(1,neigSkew,5)),neigSkew,neigSkew]]',...
   [true],...
    1.0, ...[0.8 0.1 0.8], \ldotsModelRM);
```
%fcq=atgetfieldvalues(rfitcor,indQuadCor,'PolynomB',{1,2}); %fcs=atgetfieldvalues(rfitcor,indSkewQuadCor,'PolynomA',{1,2});

```
% store proposed correction
dcq(1,:)=(fcq-fq);dcs(1, :)= (fcs - fs);
```
Fit of "measured" partial Orbit Response Matrix (slow) → **FITTED OPTICS MODEL**

Computation of normal and skew quadrupoles RDTs + dispersion and correction → **Normal and skew quadrupole correction strengths**

#### **This is LOCO equivalent (+ RDTs)**

Linear problem + generalize potentially different fit and correction locations

33. A. Franchi, L. Farvacque, J. Chavanne, F. Ewald, B. Nash, K. Scheidt, and R. Tomás, Vertical emittance reduction and preservation in electron storage rings via resonance driving terms correction, Phys. Rev. ST Accel. Beams 14, 034002 (2011).